An RGB image has three sets of pixel values whereas a black and white has just one. The pixel values are between 0 and 255 in both cases. For RGB images we call each set a channel. How do we apply a convolution to an image with three channels? Below we see on the left an image with two channels. We apply a convolutional kernel with two input channels to the image and average the output.

1 | 1 | 3 | 7 | 0

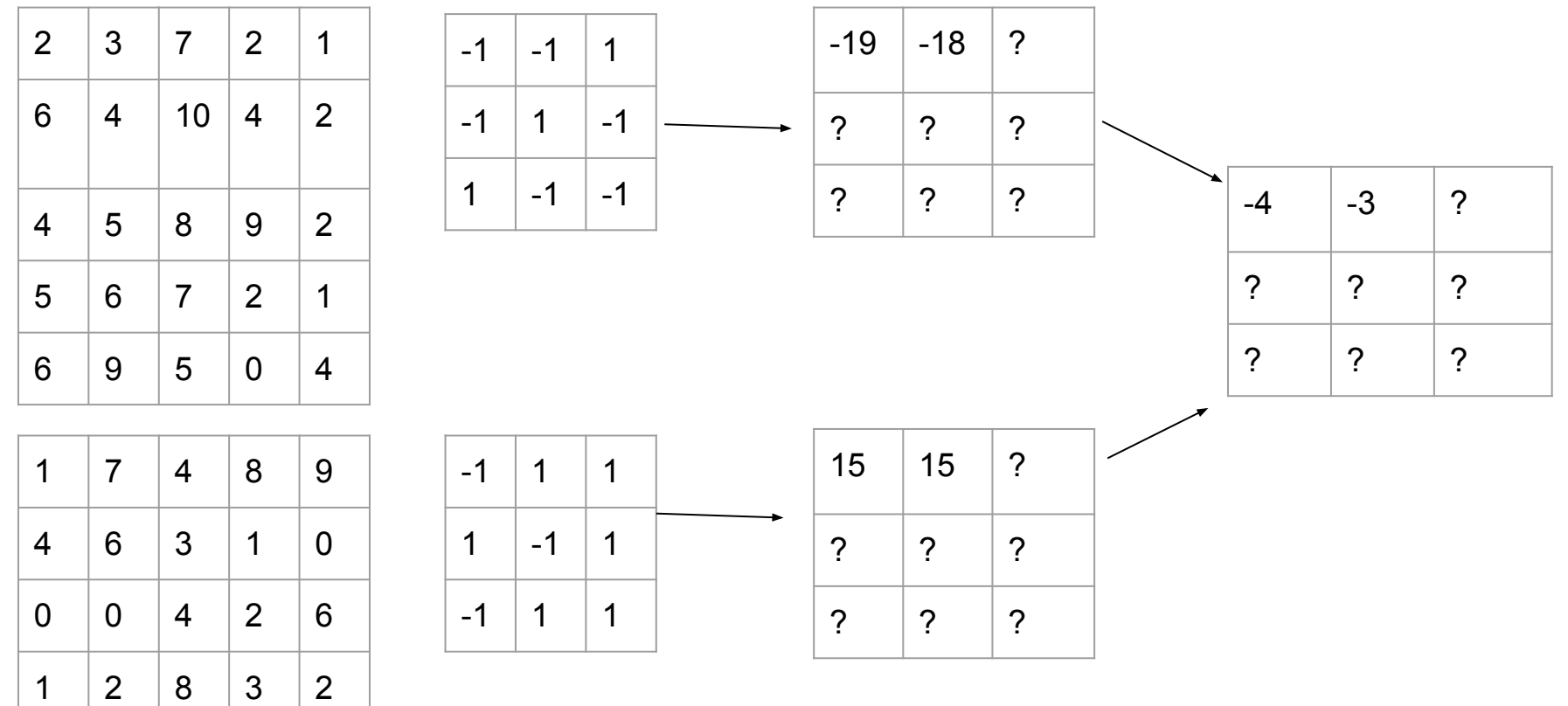

What about the activation? Do we activate before or after averaging? Usually it is after averaging. In the above case the activation would give -1 and -1 in the final output of the convolution,.